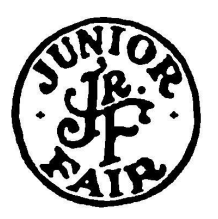

# **Muskingum County Junior Fair Livestock Entry Instructions**

### **Overview**

- All 4-H and FFA youth must complete livestock entries in order to be eligible to exhibit in the Muskingum County Junior Fair. THIS IS NOT FOR OPEN CLASS ENTRIES.
- In order for an animal to be exhibited at the fair, it **must be entered** in an animal class NOT just a showmanship class. Animal class entries require exhibitors to identify the animals they will exhibit.
- Livestock entries must be submitted online in Fair Entry ([muskingum.fairentry.com\)](https://muskingum.fairentry.com) by established deadlines listed below, **NO EXCEPTIONS**. You can use a computer or mobile device.
- **Please make ALL entries for ALL family members before submitting your invoice for a deadline, or you will not be able to add additional entries to any family member. No entries will be approved until after the deadline.**

## **Deadlines**

- All animal entries are due online by **June 15 at 11:59 p.m.,** EXCEPT market rabbits and feeder calves, which are due **July 20 at 11:59 p.m.** All animals must be entered, including back-up animals. Horse lease agreements must be uploaded by **June 15**.
- 5-way vaccination is required for all horses age yearling and older. Exhibitor must submit documentation of vaccination by **August 1 at 11:59 p.m.** Vaccination records can be uploaded anytime before the deadline.
- Showmanship entries are due online by Sunday night of the fair, **August 15 at 11:59 p.m.**, for the following species: beef, dairy, goat, poultry, rabbit, sheep, and swine. Showmanship entries can be completed anytime before the deadline. There will NOT be paper showmanship sign-ups at the fair. **Note: This is a change for Dairy and Swine, which were "opt out" on previous entry forms.**

### **Notes about Animal Registration Events**

- **Market Goats**  ALL market goats must be weighed in and tagged at June 7 Market Goat Registration. After registration, exhibitors will be responsible for completing the online entry process using the Fair Ear Tag # **by June 15**.
- **Market Lambs**  ALL market lambs must be weighed in and tagged at June 7 Market Lamb Registration. After registration, exhibitors will be responsible for completing the online entry process using the Fair Ear Tag # **by June 15**.
- **Breeding Rabbits**  Rabbits should be tattooed at June 7 Breeding Rabbit Registration if they do not already have a tattoo. After registration, exhibitors will be responsible for completing the online entry process using the appropriate tattoos **by June 15**.
- **Market Rabbits**  ALL market rabbits must be weighed in and tagged at July 15 Market Rabbit Registration. After registration, exhibitors will be responsible for completing the online entry process using the appropriate tattoos **by July 20**.

## **General Tips**

- **Each ANIMAL requires a separate entry, with the following exceptions:** 
	- **Beef**  Exhibitors entering Beef Breeding Cow/Calf Pair or Pair of Heifers classes will add both animals to the same entry.
	- **Poultry** Exhibitors only need to complete one entry per class, even for birds exhibited in pairs.
	- **Rabbit**  Exhibitors entering a Pen of Three Fryers will add all animals to the same entry.
	- **Sheep** Exhibitors entering a Pen of Two Market Lambs will add all animals to the same entry.
- **If entering the same animal in more than one class, an entry is required for each class**. Example: A market goat must be entered in the Market Wether **AND** Bred & Owned Market Wether class if it will be exhibited in both classes.
- Be sure that required documents and photographs are clear and legible, or you may be required to resubmit. Front and side view photos are required for horse and market hog projects only.

## **Sponsored by:**

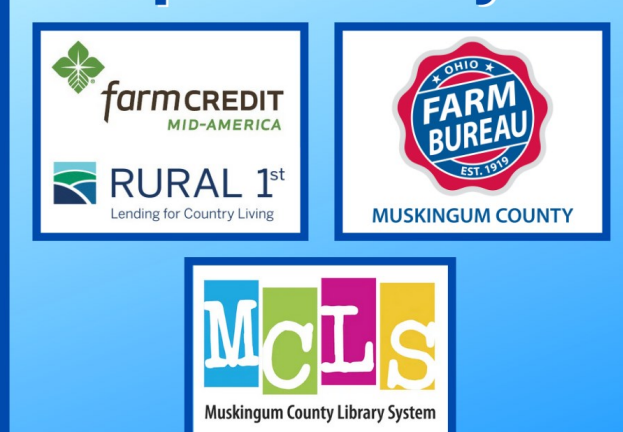

The Muskingum County Junior Fair Entry System, as well as posting of Show Bills, Event Results and Sale Bills is made possible through generous sponsorship from:

- Farm Credit Mid-America/Rural 1st
- Muskingum County Farm Bureau
- Muskingum County Library System

**Visit [muskingum.fairentry.com.](https://muskingum.fairentry.com)**

Recommended browsers: Google Chrome or Mozilla Firefox.

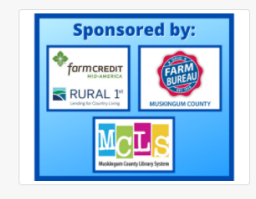

2021 Muskingum County Junior Fair

**Sign in using the instructions for 4-H Members or FFA Members.**

#### **4-H Members:**

- Click on the green button "Sign in with 4HOnline".
- You will register with your 4HOnline login information (the same information you use to enroll in 4-H).

#### **FFA Members:**

- **FFA members also in 4-H:** Sign in using 4HOnline. For a member who is enrolled in 4-H and FFA, designate the FFA chapter as the club on the entry.
- **FFA members with siblings in 4-H:** Sign in using 4HOnline and create a new exhibitor for the FFA member and select the chapter.
- **FFA members who are NOT 4-H members:** FFA members not enrolled in 4-H will create a new FairEntry account.

## **Exhibitor and Staff sign-in**

Registration is currently open

Registration dates: 3/31/2021 - 8/15/2021 Exceptions may apply View Details

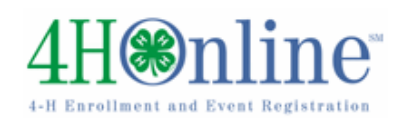

Sign in with 4HOnline

If you don't have a 4HOnline account, sign-in with your FairEntry account:

Email  $\checkmark$ 

≏ Password

Sign in

Forgot your password?

Not in 4-H and need to create a FairEntry account?

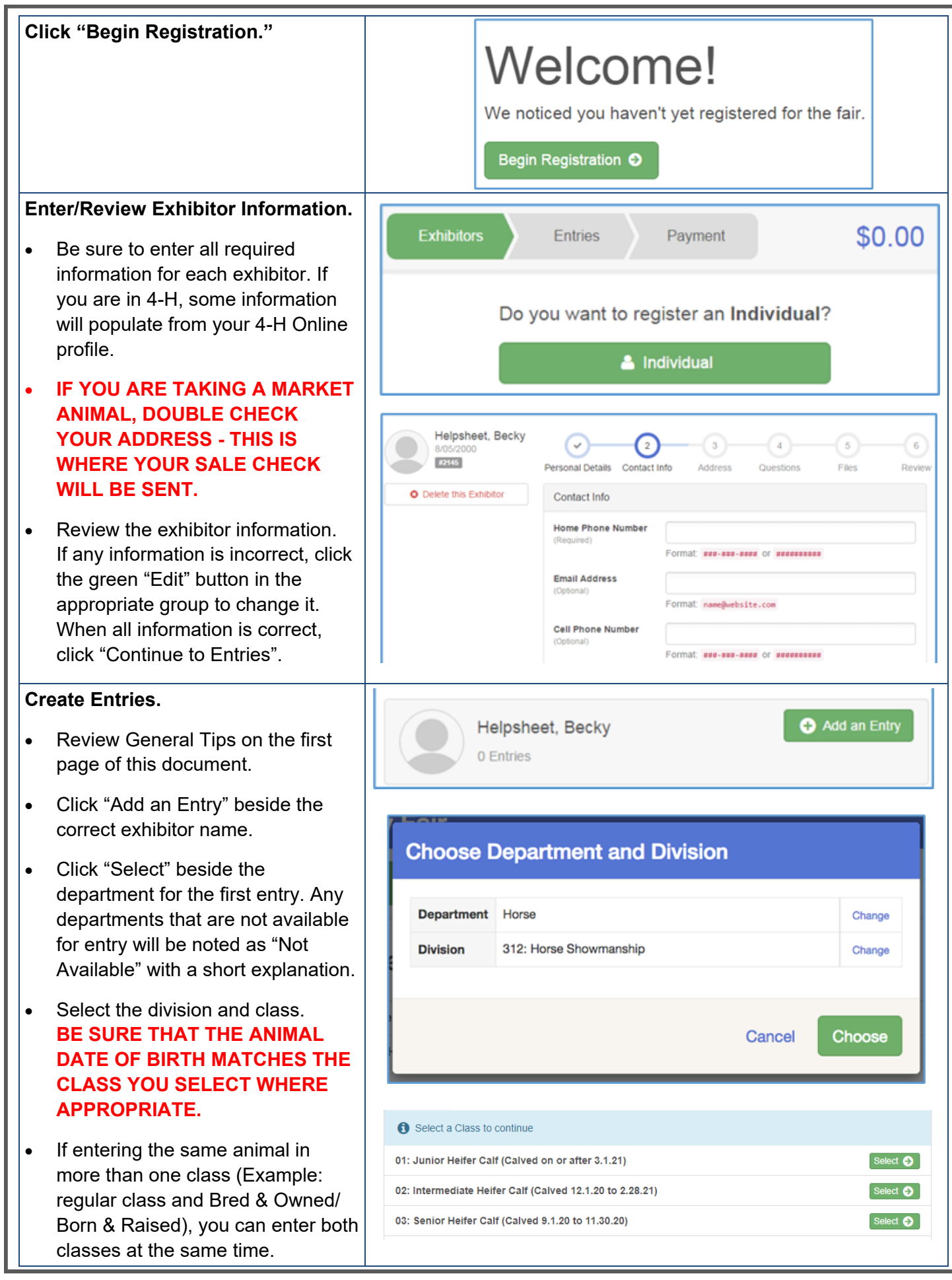

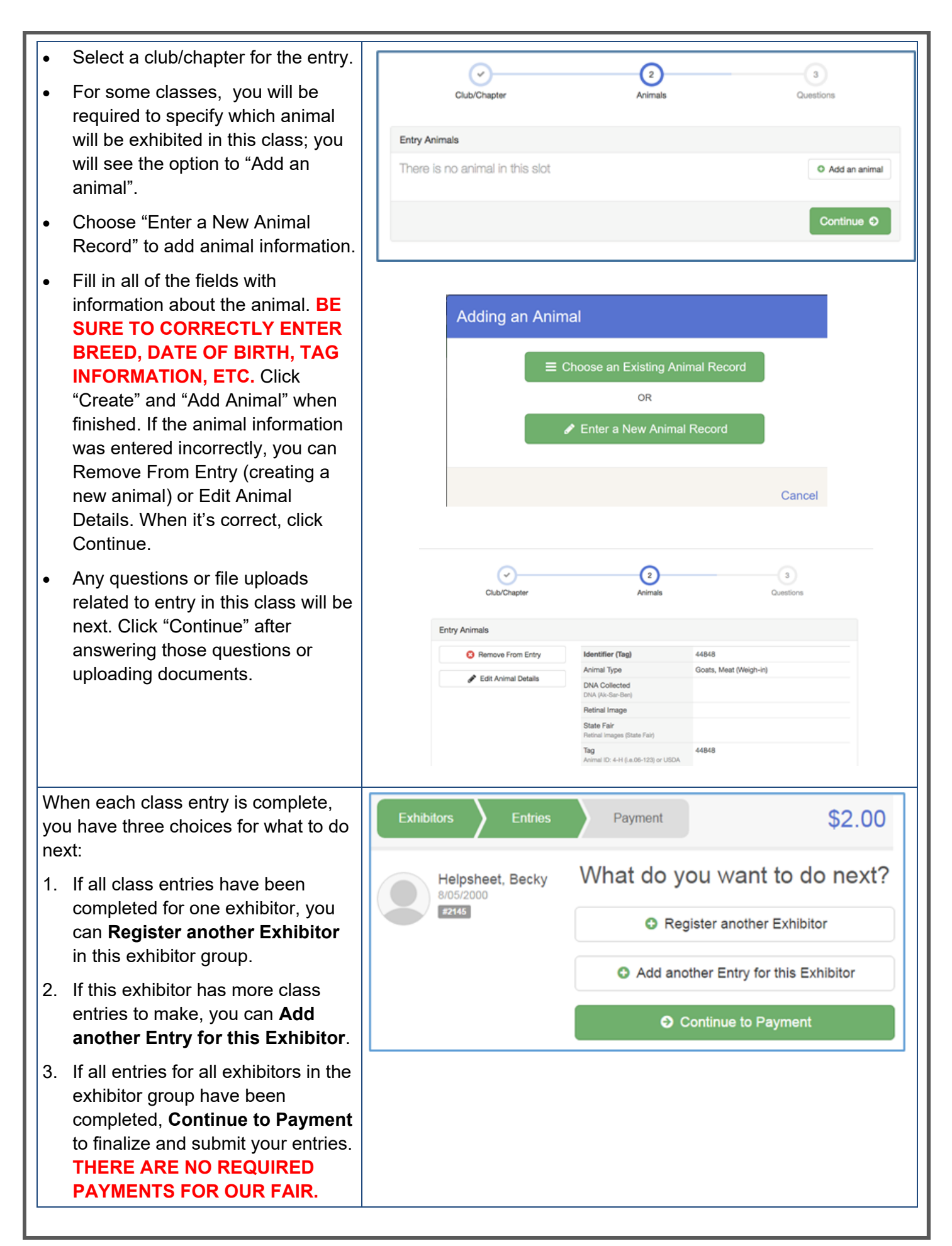

### **Final Steps!**

- Review your entries for completeness and accuracy. *Notice the Summary and Detail buttons at the top of the list on the right.* If there are errors, click on the green Entries section at the top of the page. Click "Continue" when all information is correct.
- Once **all entries have been entered for exhibitors in your family for this deadline**, submit the invoice for approval.
- You will receive an email message when the entries have been submitted. If you have not received an e-mail, the process is not complete! **Forward this e-mail to your club/chapter advisor so they know you have completed the entry process.**
- You will receive a second email when the entries have been approved (after the registration deadline). If errors are found, you may be contacted to correct the error within a reasonable time. Junior Fair participants not meeting the reasonable time deadline will not be permitted to make changes and therefore may be ineligible to

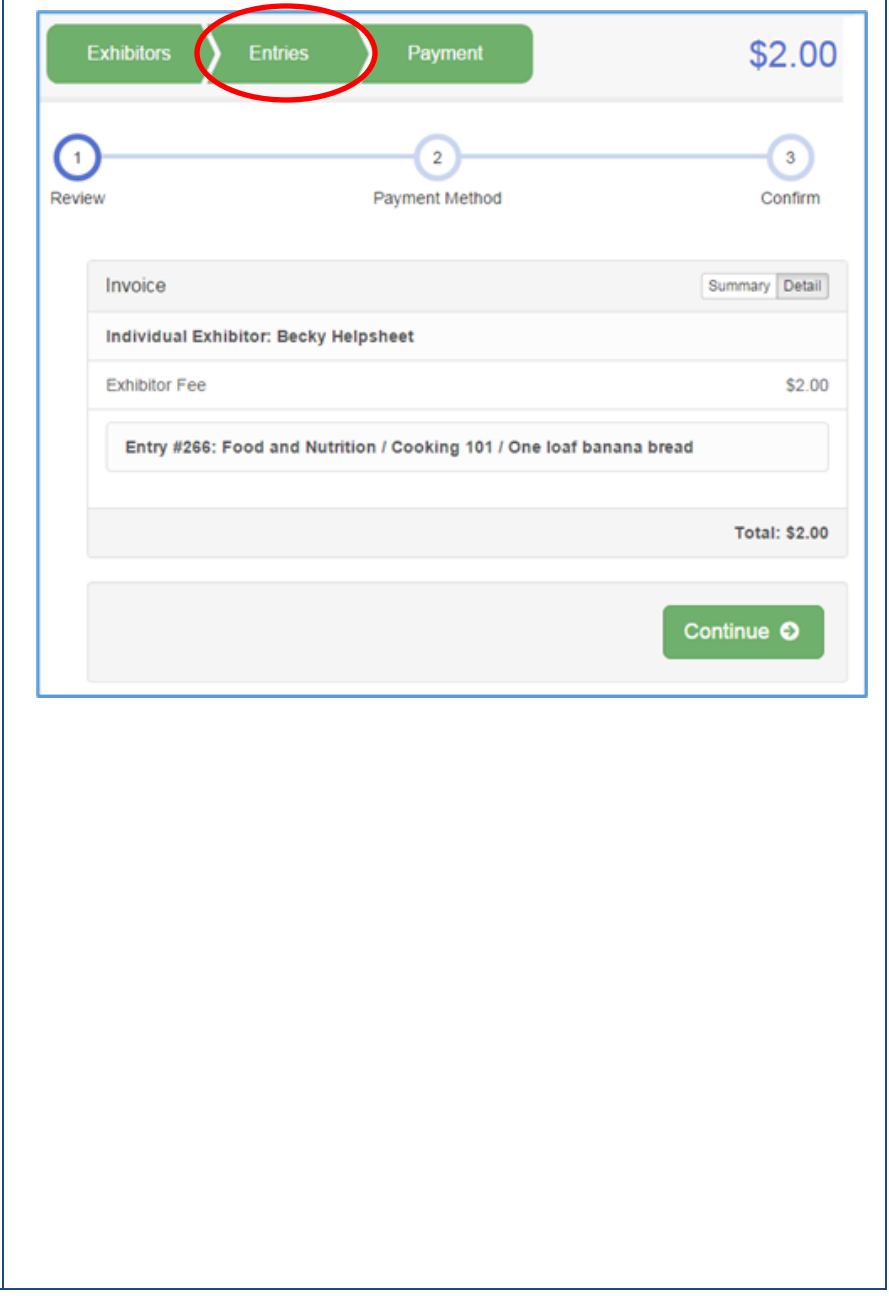